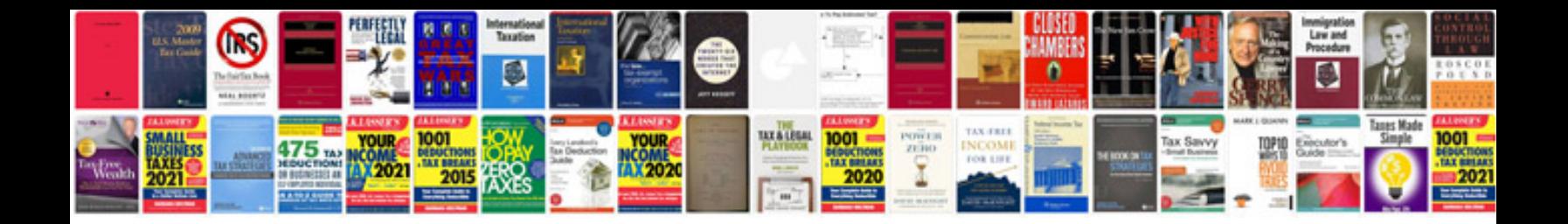

## **Denormalization in database with example**

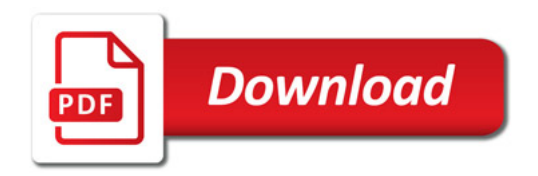

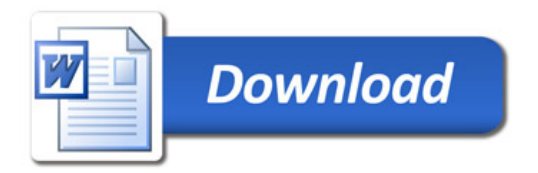